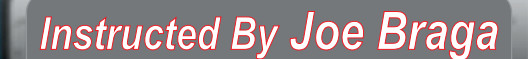

Training

# Desktop Videos & Full Color Manuals *Laser Training* **Advanced-Intermediate** *Packages*

**CorelDRAW Training for Lasers & Engravers 2020 ADV-I** 

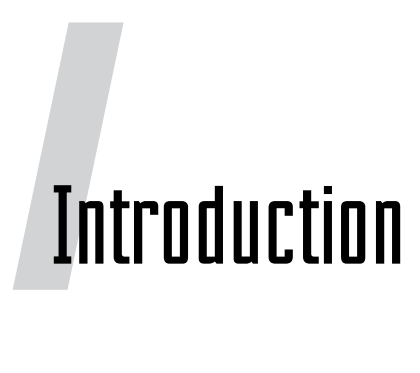

# **Joseph L. Brága**

 **Joe will be the presenter of this class. He is an expert with Corel products, as well as LightBurn and other Graphics products. Joe's background is in Service repair and R&D of Lasers, Engravers & Routers, and he has a teaching credential in Vo-Tech Education. He is an Authorized CorelDRAW Training Partner and he has 30+ years experience working with Engraver's and Lasers. Joe has owned Signage & Engraving operations, and written for many top magazines in the industry.**

## TRAINING

 This class is designed to teach you how to use the software and apply it to running jobs on your laser and/or engraver, as well as General Graphics. This class only gives you information that relates directly to Lasers, Routers Mills, Engravers and/or General Graphics.

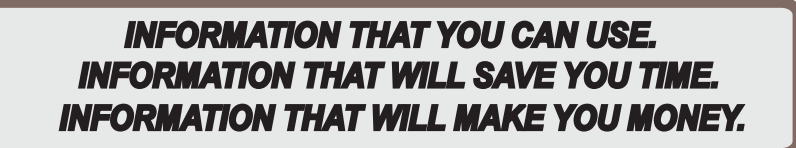

*Copyright © 2020* 

All rights reserved. No part of this document may be transferred, reproduced or utilized in any form or by any means, electronic or mechanical, including photocopying, recording-or by any information storage and retrieval system, without written permission.

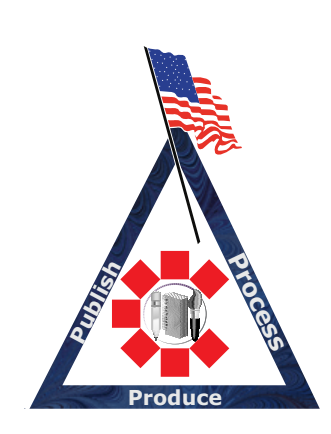

*Lasers, Engravers, Mills, Routers*

## TABLE OF CONTENTS:

- 1-11A. Print Merge (Batch/Multiple)
	- -Variable Text Merge
	- Serialization
	- Marco installation
	- Using X4
- 1-6B. Specified workspace & Context Menu
- 1-4C. Grid Cutout and Guidelines
- 1-9D. Advanced TEXT management
	- Text Wrap
	- Flowing Text
	- Insert Character
	- Symbol Manager
	- Logo Control
	- Fit to Path
	- Selection and Alignment Tricks
- 1-4E. Toolbar I:
	- Knife Tool
	- Eraser Tool
	- Smudge Tool
	- Roughen Brush Tool
	- Free Transform Tool
	- Virtual Segment Delete Tool

*Lasers, Engravers, Mills, Routers*

## TABLE OF CONTENTS:

4-12E. Toolbar II

- Freehand & PEN Tool
- Artistic Media Tool
- Polyline Tool & BEZIER Tool
- 3-point Rectangle & Ellipse
- Interactive Connector Tool &
- Dimension Tool
- 13-21E. Toolbar III
	- Smart Drawing Tool
	- Spiral Tool & Graph Paper
	- Interactive Pullout-BLEND-
	- Eye Dropper Pullout
- 22-25E. Toolbar IV
	- Outline Pullout
	- Perfect Shapes Pullout
	- Fill Pullouts
	- Interactive Fill Pullout
- 1F. Power Clip for Tiling
- 2F. Weld, Trim, Intersect, ETC.
- 3-5F Jig Making

*Lasers, Engravers, Mills, Routers*

#### TABLE OF CONTENTS:

1-9G. Advanced logo cleaning -Prep Bitmap -Vectorization -Trace logo with Shape Tool -Fills vs wireframe

#### -**Projects-**

- 1-3H. 3D Logos -Bevel -Fills -Pictures
- 4-5H. Corel paint
	- -Masking
	- -Cropping
	- -White background removal
- 1-3I. Hot Stuff
	- -Font Kerning
	- -Shapping
	- -Tracing
	- -Effects & Fills
	- -Format Text & Copy Objects

*Lasers, Engravers, Mills, Routers*

#### TABLE OF CONTENTS:

- 4. Industrial Control Panel Project
- 5. Scripts
	- Striped Letter
- 6. Plug-ins
	- -hyperlinks
- 7. Advanced export/import

PROJECT VIDEO LIST -BOTH LASER/ROTARY- -TROPHY PLATE(SINGLE) -TROPHY PLATES(BATCH/MULITPLE) -BADGE (SINGLE) -BADGE(BATCH/MULTIPLE) -PLAQUE(SINGLE) -PLAGUE(BATCH/MULTIPLE) -JEWELRY -BIG SIGN -INLAY -TILES -PAINT FILL -DEEP METAL -WOOD 2D -WOOD 3D -WOOD CUTOUT -ACRYLIC -Toy making